# Stamp

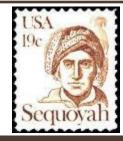

# Chatter

Volume 52 - Issue No. 3 w325

July - September, 2021

### Sequoia Stamp Club

APS #687-54588

Club meetings are held every **second** and **fourth Tuesday** of each month at the Community Activities Bldg., 1400 Roosevelt Ave. Redwood City, at 7:00 pm. Refreshments are served and visitors are always welcome.

> Mailing Address: P. O. Box 235 San Carlos, CA 94070

More info at: www.penpex.org/ssc

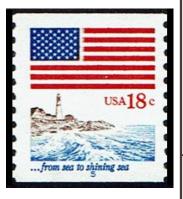

#### In This Issue

| President's Message | 1   |
|---------------------|-----|
| Event Schedule      | 1   |
| Photo Gallery       | 2   |
| Modern Olympics     | 3   |
| Cover of the Month  | 4   |
| PENPEX Caboose      | 5   |
| Scholarship Winners | 5   |
| Scanning Tips       | 6-7 |
| Azad Hind           | 8-9 |
| Fraud Alert         | 9   |
| Members' Ads        | 10  |
|                     |     |

## President's Message

Stamps and Summer are here. The Sequoia Stamp Club is getting ready with the Summer picnic coming up on July 6<sup>th</sup> starting at 5 PM behind our regular meeting area at the Redwood City Community Activities Building, better known as CAB. Our lead planner, Joe Coleman, has continued to lead a small planning team to hopefully make this picnic one of the best ever. What's even more amazing is Joe is doing this while recuperating from a broken neck and crushed leg. Don't miss it! General Coleman has insisted on leading the club to picnicking victory!

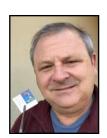

Here's the story behind the potato picture on page 2: It all started as a little spud in a field in Idaho. Then Joe Spina's daughter JoDee was promoted from 8<sup>th</sup> grade so her accomplishment needed to be recognized by sending a mighty potato from Idaho to California with the help of the reliable US Postal system. Joe Spina and I have had many discussions about the great things that have been sent through the postal system, especially coconuts. Wally Jolliff once shared a small surfboard sent through the mail. "Potatoe Tyme". Yes, I know, spelled with respect to Vice President Dan Quayle. My wife and friends drove me up to the post office in Boise. They were very skeptical. It also felt like we were driving up to do some kind of bank robbery or who knows what??? The folks in the post office were very nice while I stood in a very short line with my soon to be traveling potato. I finally made it up to the postal clerk and she smiled and said, "That looks like a very nice potato, overnight or regular first class?" "Regular first class please," I replied. The postal clerk said, "The address looks good and it will be \$10.10 to mail the potato. It should be there by Monday. Here is your tracking number, are there any stamps you need?" Thank vou, US Postal Clerks, for making mailing and stamp collecting fun!

Continued on page 2 . . .

### Schedule: Club Meetings (in black), Club Events (in blue), & Other Events (in green)

| ♦ Jul. 6: | Summer | Picnic  | 5.00 PM  | picnic area  | behind | $C\Delta R$ |
|-----------|--------|---------|----------|--------------|--------|-------------|
| ♥ Jul. O. | Summer | Picnic. | 5:00 PW. | Dictric area | bennia | CAD         |

◆ Jul. 13: 6:00 PM SSC Board meeting (all welcome). 7:00 PM Wulff's Stamps Dealer Presentation by Leland Wulff. Online Mini-Auction.

◆ Jul. 27: Video – Statue of Liberty Stamp Mistake by Exploring Stamps. Online Mini-Auction.

◆ Jul. 30 - WESTPEX Stamp Show, San Francisco Airport Marriott

Aug. 1: Waterfront Hotel, Burlingame

◆ Aug. 10: San Jose Postcard Club Presentation. Online Mini-Auction.

♦ Aug. 24: Larke Live Auction, 40 items, Jim Giacomazzi auctioneer

◆ **Sept. 14:** American Topical Baseball Stamps by Emmett Whitfield. Online Mini-Auction.

◆ Sept. 28: Dealer Presentation (TBD). Online Mini-Auction.

All club meetings start at 7:00 pm Pacific time and are virtual online Zoom meetings until further notice, because the CAB has cancelled all building rentals; there is no date for re-opening the CAB. The complete schedule can be found online at <a href="https://www.penpex.org/ssc/calendar">www.penpex.org/ssc/calendar</a>.

Page 2 Stamp Chatter

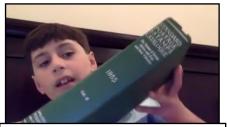

In addition to stamps, Goyo Alvarez has started collecting old books, including this 1955 Scott Catalogue.

# Picture Gallery Other Hobby Night May 25, 2021

Screenshots courtesy of Ken Perkins.

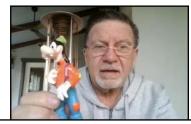

Tom Hayes collects figurines. Amongst his favorites are Disney Goofy items.

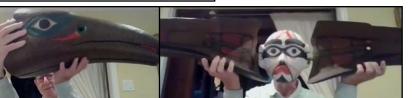

Jim Southward collects Native American crafts; this is an elaborate mask.

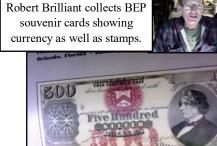

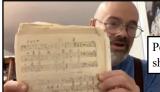

Peter Adams showed some Chinese sheet music that he is looking to donate.

Emmett Whitfield is a baseball fan. Included in his collection of bats, he has a special bat used by Yasiel Puig in the World Series.

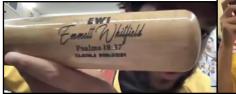

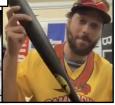

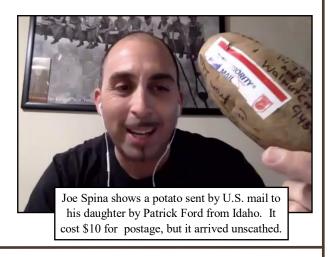

# President's Message ~ continued from page 1

Speaking of US Postal Clerks that make stamp collecting fun. Lydia from the Woodside Post Office is retiring on June 30<sup>th</sup>. The folks at the Woodside Post Office have always been kind and patient about showing stamps to collectors. Lydia is one of those special people. On Wednesday, June 30<sup>th</sup>, from 5 to 5:30 PM residents will be wishing her well as she leaves her last shift. Everyone is welcome to join this special moment.

Youth Group: Not changing the name. We all have some youth left in us, I hope. Join us at 6:30 PM on the 4<sup>th</sup> Tuesday night meeting. Agenda? Maybe, maybe not. We go over the basics of philately. Agendas become inflexible and no fun. We are the Youth Group and here for fun and YOU'RE ALL INVITED!

And here comes July 30th to August 1st, WESTPEX...

Stay well,

Patrick Ford, President Sequoia Stamp Club

**Newsletter Staff:** Co-Editors: John Corwin and Jim Giacomazzi; President's Message: Patrick Ford; Feature Article: Marsha Brandsdorfer; Photographer: Ken Perkins; Printing & Distribution: John Corwin.

The *Stamp Chatter* is published quarterly by the Sequoia Stamp Club. Visit our website at: <a href="https://www.penpex.org/SSC">www.penpex.org/SSC</a> or email us at <a href="mailto:sequoiastampclub@yahoo.com">sequoiastampclub@yahoo.com</a>.

## **Modern Olympics**

By Marsha Brandsdorfer

A leading international sporting event is the Olympics, which creates modern day heroes. The games started in Olympia, Greece 776 B.C., wherein they continued every four years and competitors were athletic men. The games were eventually banned in 393 AD by Greek Emperor Theodosius who felt the games encouraged paganism. He wanted instead to promote Christianity. Renewed interest did not happen until the early 19<sup>th</sup> Century, with the 1896 games held in Athens, Greece. Different cities would then host the event. In "The History of the Olympics" by Nigel Blundell and Duncan MacKay, the authors explain that women were finally

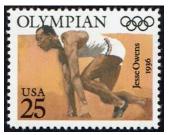

Blundell and Duncan MacKay, the authors explain that women were finally permitted to participate for the first time at the 1900 Olympics held in Paris.

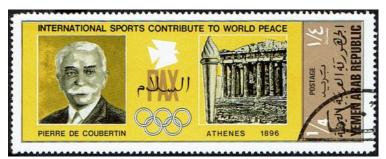

The 1916 games which were scheduled to be held in Berlin were cancelled as athletes from around the world lost their lives during WWI. Instead, Berlin would later be chosen to hold the 1936 games. However, this decision was made before Adolf Hitler came to power in 1933. The 1936 Olympics in Berlin began the ritual of lighting the Olympic torch at Olympia, Greece, to relay it to the host city. The

Berlin games were also the first to be televised, which was done by way of closed circuit to the city's main cinema theaters. These games were also the first time that politics played a major role in the event. The new Chancellor Hitler used the Olympics as an opportunity to promote the advantage of a "master race." Germany, in fact, did win most of the gold, but it was American Jesse Owens who ran faster and jumped further than any of the other competitors. Hitler refused to participate in

Owens' 4 gold medal celebration for his excellence in track and field because Jesse Owens was black. Race was again an issue at the 1960 games, when eighteen-year-old Cassius Clay (later known as Muhammad Ali after his conversion to the Islam religion), won the light heavyweight boxer title. Ali was also subjected to prejudice, and even after his Olympic winning. With anger and disappointment, Ali tossed his gold medal into the Ohio River after being refused service at a restaurant because he was black. Thirty-six years later, at the 1996 Atlanta, Georgia, Olympics, he was given a new one to replace it.

Nonetheless, violence struck the 1996 games in Atlanta, when a bombing at Centennial Olympic Park killed a 44-year-old woman and injured more than 100 people. The games continued after a postponement of three days. This was not the first time violence had occurred at the Olympics. In 1972, eight members of the Palestine Liberation Organization (PLO) invaded the Israeli team quarters in Munich to demand the release of about 200 Arabs held on terrorist charges in Israel, which resulted in the massacre of eleven Israeli athletes and officials. A memorial service was held for the deceased and after a 24-hour postponement, the games continued.

Despite many political and personal challenges such as these, the Olympics continue to celebrate those who strive to succeed. There are countless international Olympic Stamps celebrating the achievements of sport, which are well worthwhile for a colorful tropical collection.

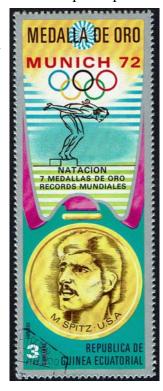

Page 4 Stamp Chatter

### **Cover of the Month**

By Jim Giacomazzi

This month's cover was sent from aboard the *Asama Maru*, a Japanese ocean liner owned by the Nippon Yusen Kaisha (NYK). She and her sister ships the *Tatsuta Maru* and *Chichibu Maru* were built for NYK's premier high-speed trans-Pacific service. In NYK ads these ships were characterized as "The Queen of the Sea." The stamp used was a 10 Sen blue Scott #196. It has a scenic pictorial cancellation with the words "Asama-Maru Sea Post Nippon" and the date October 5, 1936. The letter was addressed to "The Suiyokai" (a Japanese friendship organization) in care of Sumitomo Bank in San Francisco.

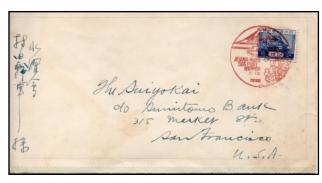

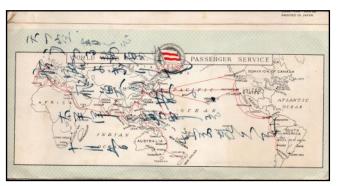

The letter folds into three parts. In addition to the front where the address is found, there is a space for writing, and on the back is a map showing the world wide routes of the NYK liners. The company was founded in 1885 with a fleet of 58 steamships. In 1926 it acquired the routes to San Francisco and the west coast of South America. Principal ports-of-call included Hong Kong, Shanghai, Kobe, Yokohama, Honolulu, Los Angeles, and San Francisco. Distinctive twin red stripes on white background became official funnel mark for NYK vessels.

When the letter is opened fully, found on the inside are two illustrations and the dinner menu for Sunday, October 4. It appears that first class passengers were well treated as they were offered a complete dinner from hors-d'oeuvres to desserts and an entree choice of salmon, veal cutlet, lamb chop, filet mignon, prime rib, or roast turkey! The illustrations are of an officer studying a set of charts and another of a group of officers on the bridge taking soundings. The commander of the ship is identified as Capt. B. Kaneko. The trip from Yokohama to San Francisco typically took 15 days, with fares starting from \$190 in second class and from \$315 in first class.

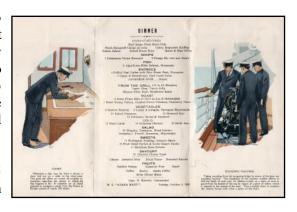

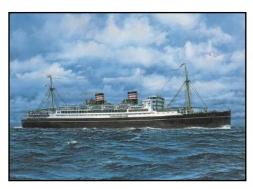

Painting of the MS Asama Maru by Japanese naval artist Kihachiro Ueda (from Facebook Group: Lovers of Ocean Liners.)

Asama Maru was launched on 30 October 1928 and provided accommodation for 222 first-class passengers and for 96 second-class passengers. There was also room for up to 504 third-class passengers. The ship and passengers were served by a crew of 330. In August 1932, Asama Maru transported the Japanese Olympic team to Los Angeles for the 1932 Summer Olympics. In 1941, she transported Polish Jewish refugees from Yokohama to the United States. The popular NYK liner was requisitioned as a troopship in 1941, and also transported Allied POW's, earning her the epithet of "hell ship." On November 1, 1944, the MS Asama Maru was torpedoed and sunk by the US submarine USS Atule in the South China Sea 100 miles south of the island of Pratas. Of the 1,850 onboard 474 lost their lives. (wikipedia.org/wiki/Asama\_Maru)

# PENPEX CABOOSE

In less than 6 months, PENPEX will be here, so save the date of December 4 & 5, 2021. It feels like it has been forever since the last PENPEX and it nearly has. Since the start of Covid Pandemic restrictions in March of 2020, there have been neither local stamp shows nor gatherings. PENPEX was just informed that the RC Community Activities Building will be open for weekend rentals starting in September. So the show is on! Be sure to TELL your family and friends, as the more people who know about PENPEX, the more will attend.

Here is an update on our progress. The Community Activities Building has been reserved. Joe Coleman (at right) has volunteered to help Jim Mosso collect Silent Auction lots. So start setting aside your material that you would like to sell at PENPEX. We are working on a theme(s) for the show cachets and cancels. Also, instead of an Awards Banquet, PENPEX is planning to have a party on Saturday night at Harry's Hofbrau. Everyone is welcome.

PENPEX is always looking for people to join the PENPEX team. We can use your help before, during, and after the show. Please talk with Kristin Patterson 408-267-6643 about where you can help.

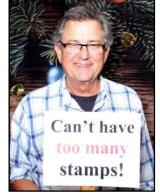

## Scholarship Winners: Nicolette Cruz and Eva Schmuckal

Each year, our club gives a \$500 scholarship to a Sequoia High School senior, who has a serious hobby and is continuing their education at a 2-year or 4-year college. However, this year, we had two outstanding applicants, and we decided to award a \$500 scholarship to each of them - Nicolette Cruz and Eva Schmuckal. We presented them with their awards at our June 22<sup>nd</sup> online meeting.

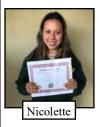

Nicolette's hobby is collecting vintage Barbie dolls. She keeps them carefully packaged and stored in their original boxes. She enjoys seeing the ethnic diversity that the Barbie company has included in the products beyond the original blonde white girl dolls. Her oldest doll is from the 1960's; it came from her grandmother, who got her started in the hobby. She is headed to the University of Oregon to study journalism.

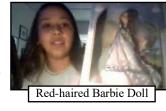

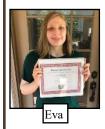

Eva's hobby is cosplay, which is the act of dressing in costume as a fictional character from a movie, a book, or a video game. She makes the costumes herself; this involves a lot of sewing as well as other skills. One of her favorite Halloween costumes was the Scarecrow from Batman movies shown below to the left. She went to Comic-Con a few years ago dressed in the Mercy Wings costume shown

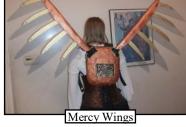

to the right. She enjoys the creative

aspect of the hobby from designing to making the costumes out of everyday material such as burlap, styrofoam, or paper clips. She is going to go to college at University of Colorado at Denver, and she eventually plans to work at a recording studio as an audio engineer.

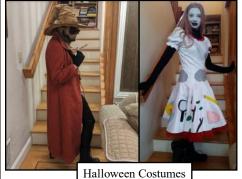

A big thank you to both girls for attending our meeting and enthusiastically sharing with club members details about their hobbies. We wish them continued success in reaching their educational and career goals.

Page 6 Stamp Chatter

### **How to Create Good Scans of Your Philatelic Items**

By Peter H. Adams

The very first thing you need to do is decide if you want quality images or something that can be used for insurance purposes. Insurance purposes here means an image that is good enough to verify you own that item. If you want an image that will wow people, and be good enough for use in articles, then the latter part of this article is what you need to read.

First, for insurance purposes, almost any good quality camera will produce acceptable quality images. Find or create a place where you can do all the photographing with the same camera, the same lights, and the same background. A tripod is highly recommended here. Take a few photos. Run the photos through a graphics program like Photoshop Elements. MAC has a free graphics program. Google docs has a free program. I use the professional version of Photoshop for reasons that I will explain in a future article. Look at the images you just took. Are they great, average, or "yikes, what happened there?" A few trial photographs of an inexpensive stamp is recommended. Learn where the sweet spot is to get an image that is really clear in the stamp's center.

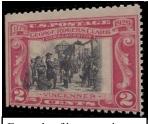

Example of keystone image

If the stamp does not lie flat, you will have to scan the stamp, but that is a topic for the next section of this article. Look at the lighting. Do you need to reposition the lights to remove shadows or to improve the overall look of the stamp? Most of the time, this is not an issue. Do not use natural light for photographing your stamps. Sun light is never consistent. Blurry images are useless. Keystone images are almost useless. You have seen these images. The top is narrower than the bottom, or the left side is taller than the right side. You cannot use

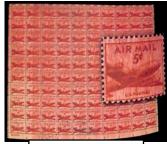

Example of page curl

these images for anything except archival purposes. Avoid page curl. Notice in the image of the sheet, no detail is possible. This image is almost useless.

Now come some important questions. What graphic format do you use to store your stamp image? TIF files are the standard, but files will be larger than PDF files. PDF files are fine, if you do not want to post images on Facebook. Facebook will not allow you to post PDF files. Other older file formats like Jpeg are to be avoided. Image quality is not as good. Try to store the images at or above 300 dpi. The higher the better. 600 dpi is more than good enough for submitting images for printing. Higher than 600 dpi is rarely needed. I will discuss that topic below.

How will you store your images? This is not a question of TIF versus PDF. This is a question of where on your hard drive will you put your images so that you can find the images again. If you intend to photograph every stamp, cover, etc. that you own, you need to create a method for storing your images. For stamps, an excellent approach is to store the images in folders with Scott numbers. So, first create a folder such as Scott 1, if you are so lucky as to own an example. For blocks you can name the folder Scott 2631-2634. Then, within the folder name the file as you like. I prefer a file name like "2631 2021 01 13". The first number is the Scott number for that stamp. The second number is the year in which you photographed or scanned the stamp. The third number is the month. The fourth number is the day. If you took multiple images of that one stamp, use names like "2631 2021 01 13a", "2631 2021 01 13b", etc. If you have many examples of this stamp, perhaps you will use a name like "2631 2021 01 13 1", "2631 2021 01 13 2", etc. Yes, this is tedious, but so is trying to find that image you knew you took, but just cannot find. MAKE A BACK UP OF THE FOLDER and all its contents! Do this on a second hard drive or thumb drive, or in the cloud. I've had hard drives die, and I lost years of research. 'Nuff said here.

If you want to create an image that can be used in a PowerPoint talk, or to increase the chance that the stamp will sell on eBay, you will need some equipment. A flatbed scanner is an absolutely great item. We used to have many choices of flatbed scanners. Now, most stores only sell all-in-one scanner/printers. These are generally acceptable. The problem with them is when the printer dies, you have to throw away everything. The advantage is less desktop space is filled with hardware. I have an Epson Perfection V330 that is no longer being made. Epson makes good scanners, as does HP. I have had my scanner for about 10 years. I've gotten my money's worth from that scanner. It can scan at 1200 dpi. Some of the newer scanners can scan at higher resolution of upwards of 4,000 dpi. The higher the dpi count, the better the quality the image. Creating such an image takes a lot longer to scan. I do not like scanning above 1200 because the intense light from the scanner can fade your stamp if you scan the stamp many times. Try to scan the stamp as few times as possible.

Continued on page 7 . . .

# How to Create Good Scans of Your Philatelic Items ~ continued from page 6

At high dpi count, expect to find dust particles, small pieces of paper, hairs, and other blemishes on the scan. To remove the blemishes, I clean the glass top with a microfilament cloth. I also have a white art eraser. Before I use the eraser, I rub it on my pants to remove any pencil lead. I also wash and completely dry my hands. Then I very gently rub the eraser from the center of the stamp to the edge, with my finger at the opposite position on the stamp's face. So, if I am trying to remove a hair at position 6:00, I start in the center of the stamp, and have my finger at 12:00. If you are too aggressive in rubbing the stamp, you can bend the stamp! Been there, done that. OUCH! Rescan the stamp and look to see if the hair is still there or if it has moved. If not, great! Save the image using the method you created, and go on to the next stamp.

In a few cases, I use a digital microscope to scan close up images of a stamp. Two types of readily-available digital microscopes are available. One produces images that are 3 megapixels. One produces images that are 5 megapixels. I used to use the 3 megapixel microscope. That microscope produces very acceptable quality images. I switched to the 5 megapixel microscope because I need a higher resolution. The price of the

3 megapixel microscope is about \$20. The price for the 5 megapixel microscope is about \$120. Both microscopes are available online. I bought mine from Lighthouse. All these microscopes are made in China. So they have no brand name. Both microscopes come with a small stand to support the stamp. That stand is garbage. It is not strong enough to hold the microscope. So, I have two solutions. Lighthouse sells a really good quality stand. It costs about \$120 and is made in Germany. I use that stand when I want to project video during a talk. When I want to get a close up image, I put the stamp flat on a flat matte black piece of paper. This has advantages and disadvantages. The one down side is that the paper flakes off small fibers onto the stamp. Those fibers show up in the scan. The fibers do not damage the stamp. I then put the microscope right on top of the stamp and leave it there until the stamp is scanned. It does take a few seconds. So be patient.

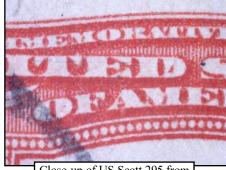

Close-up of US Scott 295 from digital microscope

Both microscopes plug in directly to your computer USB port. Both microscopes come with software that works on the PC and the MAC. So, like I mentioned above, start learning how to use the microscope using a cheap stamp.

In a few rare cases where I have a large flat item, like an oversized cover that will not fit on my scanner, I have a book scanner. There are a few types available online. All are called no-touch scanners. These are book scanners where you simply open the book. Lay it flat on the black fabric that comes with the scanner. Push the button, and wait about 10-15 seconds for the light to sweep across the book or stamp cover. These scanners do not require you to flip over your stamp album. Lay it face up and scan away, provided the album is not too thick. These book scanners get temperamental when the item is thicker than about 3 inches. These book scanners come with software that helps you flatten the images. The result is an image that is quite superior to simply taking a photograph of an open book. No keystone images. No blurry images. Learn to use the page

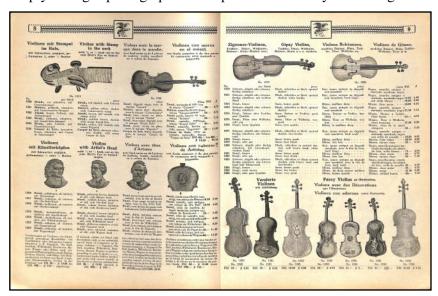

curl function and you will be one happy camper. Book scanners are not cheap. The Fujitsu scanner I own cost about \$600, and has been replaced by the Czur book scanner that is about half the price. I do not own that scanner. All these scanners are portable. Yes, I do scan material for others.

To the left, you can see two pages from a tightly bound fragile musical instrument trade catalog that I scanned with my book scanner. Each page is too big to fit on my scanner. The book scanner processed this very usable image in under 30 seconds, including the de-curl function.

Page 8 Stamp Chatter

### **Azad Hind - Part 3**

By Jim Sauer

This is the final part of a three part series. The first part can be found in the January - March, 2021 issue of the **Stamp Chatter** newsletter; the second part in the April - June, 2021 issue.

The true extent to which the activities of the Indian National Army (INA) influenced the British decision to leave India is mirrored by the views of Clement Attlee, the British prime minister at the time of India's Independence. Attlee cites several reasons, the most important of which were the INA activities of Subhas Chandra Bose, which weakened the very foundation of the British Empire in India, and the Royal Indian Navy Mutiny which made the British realize that the support of the Indian armed forces could no longer be relied upon.

The troops who manned the brigades of the INA were taken as prisoners of war by the British. A number of these prisoners were brought to India and tried by British courts for treason, including a number of high-ranking officers such as Colonel Gurbaksh Singh Dhillon. The defense of these individuals from prosecution by the British became a central point of contention between the British Raj and the Indian Independence Movement in the post-war years.

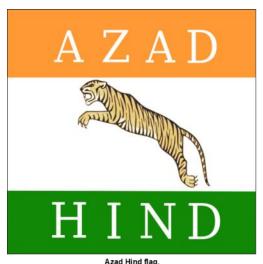

Since Subhas Chandra Bose pragmatically aligned with Japan to liberate India, British propaganda tried to portray him as a controversial figure for his official stance against imperialism which would run in opposition against what British propaganda portrayed as Japanese imperialism in Asia during World War II. Bose himself opposed all manner of colonial practices but saw Britain as hypocritical in "fighting a war for democracy" but refusing to extend the same respect for democracy and equal rights to their colonial subjects in India. Bose opposed British racial policy and declared working for the abolition of racial discrimination with Burmese, Japanese, and other Asians. British propaganda accused Bose of fascism, citing his control over the Provisional Government as strict as evidence of this, and it further tried to portray him wanting to establish a totalitarian state in India with the blessings of the Axis powers. It is inaccurate to term Bose solely as a fascist. But he believed that parliamentary democracy was unsuitable for India

immediately after independence and that a centrally organized, self-sufficient, semi-socialist India under the firm control of a single party was the best course for Indian government. Some of his ideas would help shape Indian governmental policy in the aftermath of the country's independence from Britain.

The fact that Azad Hind was aligned politically with Japan may have little to do with explicit agreement and support for Japanese policy in Asia, and more with what Bose saw as a pragmatic approach to Indian independence. Disillusioned with Gandhi's philosophies of non-violence, Bose was clearly of the camp that supported exploiting British weakness to gain Indian independence. Throughout the existence of Azad Hind, Bose sought to distance himself from Japanese collaboration and to become more selfsufficient but found this difficult since the existence of Azad Hind as a governmental entity had only come about with the support of the Japanese, on whom the government and army of Azad Hind were entirely dependent. Bose, however, remains a hero in present-day India and is remembered as a man who fought fiercely for Indian independence.

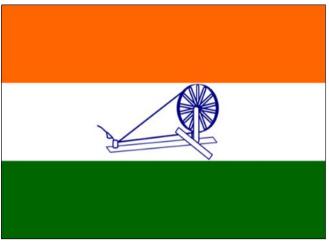

Flag of the Provisional Government of Free India

Continued on page 9 . . .

### Azad Hind ~ continued from page 8

A selection of some of the stamps issued by Azad Hind in both perforated and imperforated formats.

These stamps are not listed in the Scott Catalogue, but they are listed in the

Michel Germany catalogue.

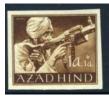

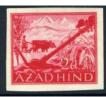

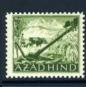

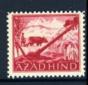

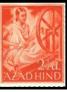

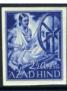

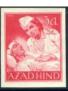

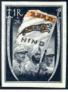

India has subsequently issued several commemorative stamps honoring Subhas Chandra Bose and Azad Hind.

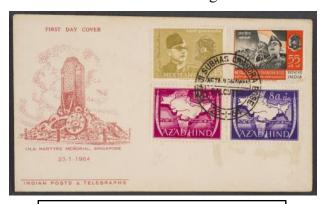

First Day Cover of 1964 India stamps along with two Azad Hind stamps. Scott 383 and 384.

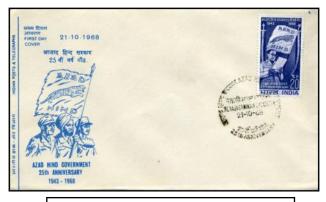

First Day Cover of 1968 India stamp. Scott 474.

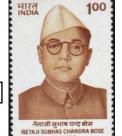

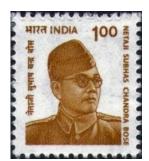

2001 India stamp. Scott 1871.

1997 India stamp. Scott 1602.

### Fraud Alert

By Jim Sauer

The China Stamp Society reports that a group of users on eBay are flooding the stamp market with many well done forgeries that could damage the market if continued. Offered by qwert8868, supposedly of Livermore, CA (actually of Pintung, Taiwan). Earlier they were thought to be a successor username of micormayotota, nikolay1111, mamotoscope, and mawh47, as they had disappeared from U.S. eBay and had previously been offering the same sort of material. Sometime after the mailing of the China Stamp Society's March magazine, royallionstamps, of Taichung, Taiwan, replaced qwert8688 on U.S. eBay with all the same listings formerly offered by qwert8688. It is now known that some of these prior user names are still active on eBay in other countries. They are usernames: micormayotota, supposedly of Sydney, Australia; mamotoscope, supposedly of Melbourne, Australia; qwert8688 supposedly of Livermore, CA; and mawh47, supposedly of Penang, Malaysia. REMEMBER: If it sounds to good to be true, it probably is!

Page 10 **Stamp Chatter** 

### Members' Advertisements

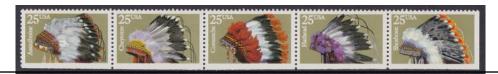

FOR SALE: USA POSTAGE STAMPS, POSTCARDS, COINS PLUS PICTURE BOOKS OF FAMOUS INDIANS INCLUDING CANADA & SOME OTHER COUNTRIES. ALL IN ONE ALBUM. A GIVEAWAY AT \$50 OR BEST OFFER.

ENTIRE ALBUM WITH A "POST OFFICE" THEME: USA STAMPS + CACHETS + POSTCARDS & FOREIGN STAMPS ETC. ONLY \$25 OR BEST OFFER.

Miriam Thurston, lilSANT@icloud.com, 650-368-3994

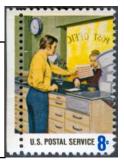

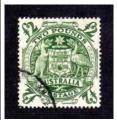

### **Stamps For Sale at the Covid Stamp Store**

Country collections at less than 20% Scott. Mint postage Blocks, booklets, covers, 20c+ at 25% off face value. accumulations, mystery boxes priced to sell. Send email to jgiacoma2@comcast.net or call Jim Giacomazzi at 650-365-2956 for info or to make appointment to view items.

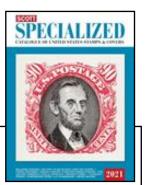

FOR SALE 2021 Scott Catalogues including U.S. Specialized. \$300.00, plus \$42.00 if shipped. Volumes I and II available now, others as new ones are issued. James Sauer 408.445.2695 hjamessauer@yahoo.com

### STAMPS, PICTURES, STORIES, AND HISTORY!

All in Shav's Book on Postcard Related Articles

**BUY IT NOW!** \$20 delivered to all Sequoia Stamp Club Members

Order from shavlavigne@yahoo.com

Satisfaction more or less Guaranteed!

For sale: Micro nations collections, sets mint, singles mint/used. Luxembourg, Monaco, Andorra (Fr. & Sp.), Liechtenstein, San Marino, Vatican City. Fill those empty spots for these philatelic favorites before prices rise! Also, sale on U.N. before 2000. 50% off mnh. (sorry, no #38). Denis Norrington, 415-425-6683, freedomman1@comcast.net

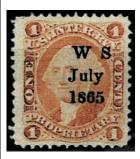

Wanted: Printed cancels on U.S. First Issue Revenue stamps (R1 to 101). Single stamp collections. entire Kristin Patterson at

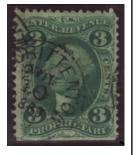

kristin email@yahoo.com or 408-267-6643.

**WANTED:** Collections or lots from:

- British Antarctic Territory
- French Southern and Antarctic Territories
- Ross Dependency
- Greenland
- Iceland

Contact Dan Aguiar, (650) 245-9158 or aguiar.dj@gmail.com

Sequoia Stamp Club members may submit advertisements for no charge. Full details are available at https://www.penpex.org/wp-content/uploads/2021/06/Rules-for-Classified-Ads.pdf